## How to search for a UKAS Accredited asbestos survey company.

Go to: https://www.ukas.com/

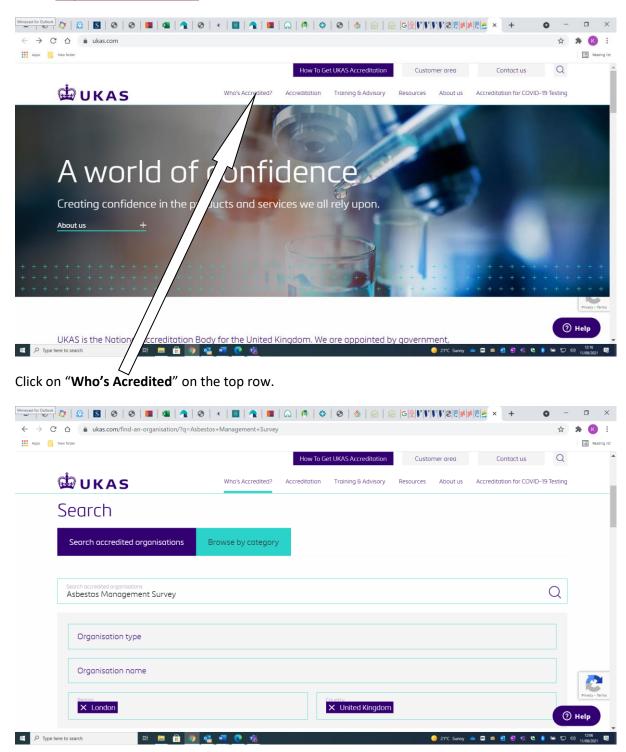

Type in the search box (for example) "Asbestos Management Survey"

Chose region

Chose country

Hit enter

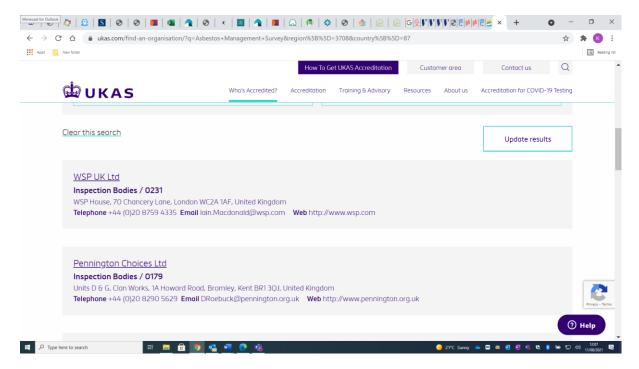

You will now be able to see all UKAS acredited companies that can undertake your asbestos management or refurbishment survey.

## Also note that you can search by category

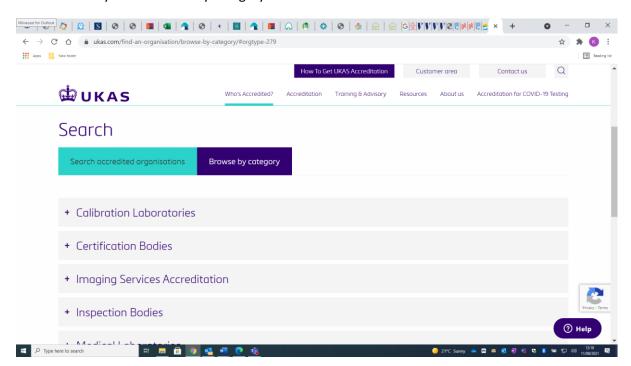